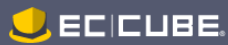

# EC-CUBE2.13 税率仕様書

開発に関するチケットはこちら "[http://svn.ec-cube.net/open\\_trac/ticket/2323](http://svn.ec-cube.net/open_trac/ticket/2323)"

# ■「税率計算」について

# [機能概要]

Г

税込金額を算出する際に設定されている消費税ルールに沿って計算を行います。 また、税率の計算はすべて商品単価の税金計算を行った上の合計値となります。 集計時に商品毎にルールに沿った税金計算を行った後、合算しカートの合計金額を算出します。

消費税ルールは下記のテーブルに格納されます。(※ルールの追加に関しては後述参照のこと) dtb\_tax\_rule

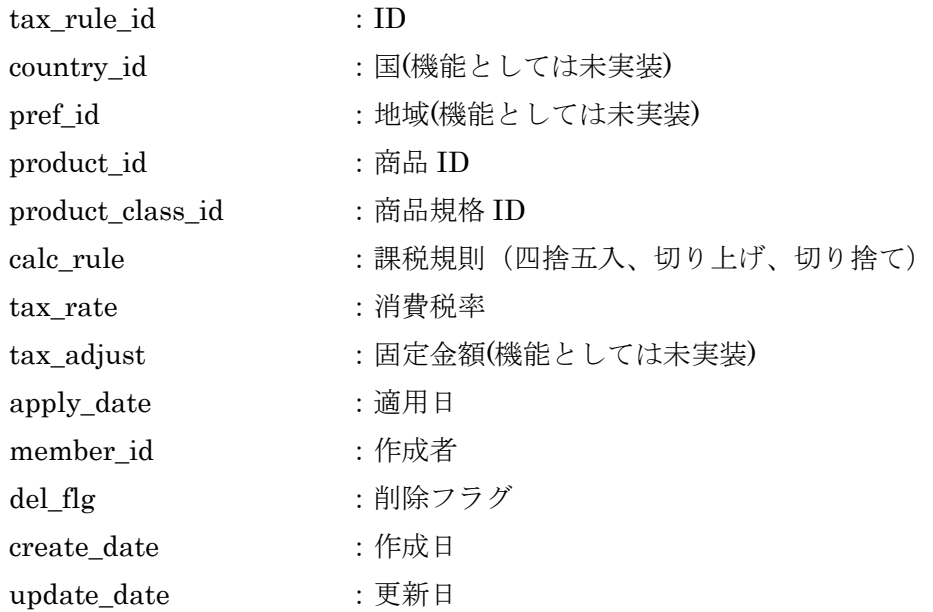

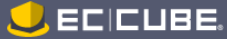

# [処理の流れ]

税率計算は SC\_Helper\_TaxRule::sfCalcIncTax を使って税込金額の計算を行います。

# SC\_Helper\_TaxRule::sfCalcIncTax

dtb\_tax\_rule から有効なルールを取得し、引数に応じて適用されるルールから税率計算を行います。

\$price \$product\_id \$product\_class\_id \$pref\_id \$country\_id

適用されるルールは下記の定数を元に優先度を決定します。

#### - TAX\_RULE\_PRIORITY

デフォルトでは下記の優先度になっています。

商品・商品規格>地域>国

SC\_Helper\_TaxRule:isfCalcIncTax 実行時、引数(\$product\_id・\$product\_class\_id・\$pref\_id・\$country\_id)に マッチするproduct idやproduct class idの指定されているルールがdtb\_tax\_ruleに無い場合はapply\_date(適 用日)が今日以前且つ、最も近い日付のルールが優先されます。

# ■「税率の設定」について

# [機能概要]

基本情報管理>税率設定の共通税率設定にて税率税ルールを設定する事ができます。 設定できる項目としては以下三点となります。

- ・消費税率:計算される消費税率(初期では 5%のルールが設定されています)
- ・課税規則:四捨五入、切り上げ、切り捨ての設定です。
- ・適用日時:いつからルールを適用するか。

適用日時後上記で設定されたルールに沿って税率の計算が行われます。

#### [処理の流れ]

税率ルール作成時に dtb\_tax\_rule に作成した税率ルールが INSERT されます。

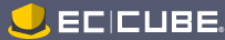

# 「商品、商品企画、税率設定」について

# [機能概要]

基本情報管理>税率設定にて「商品別税率機能」を有効にする事で商品毎に税率を設定する事ができます。

mtb\_constants

- OPTION\_PRODUCT\_TAX\_RULE

※デフォルト値は false です。

税率の設定は「商品管理>商品登録」「商品管理>商品登録(商品規格)」で行います。 設定できる項目としては下記の一点のみとなります。

・消費税率:計算される消費税率 ※課税規則については四捨五入が設定されます。 ※適用日時については設定後即時適用となります。 (dtb\_tax\_rule を直接変更する事で変更は可能です)

# [処理の流れ]

OPTION PRODUCT TAX RULE が true の場合、「商品管理>商品登録」「商品管理>商品登録(商品規格)」そ れぞれの画面で消費税率設定の入力フォームが表示されます。

商品登録·商品登録(商品規格)を行う事で dtb\_tax\_rule にルールが INSERT されます。 INSERT 時にルールが適用される product\_id、product\_class\_id がセットされます。